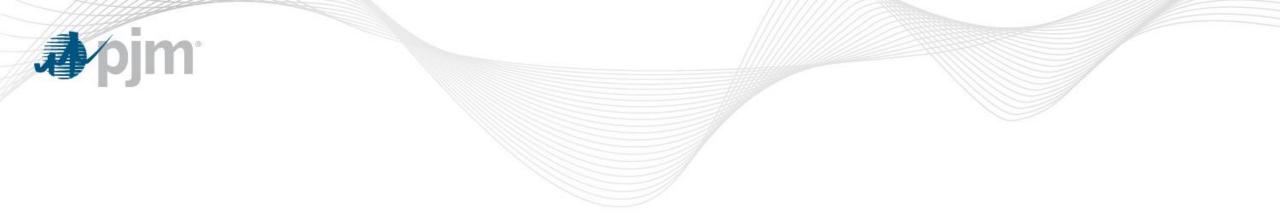

## FTR Center Enhancements

4/2/2019

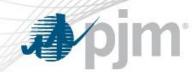

## Two Main Enhancements on 4/2/2019

- MTA ('How to use' screen displays in Appendix I)
  - View each FTR and Trade Mark-to-Auction value in the Detail tab by selecting (calculation type = MTA)
  - View the portfolio Mark-to-Auction value in the Summary tab
- Credit Calculator ('How to use' screen displays in Appendix II)
  - Members can utilize the credit calculator function by submitting bids through a 'Credit Study' mode Auction
  - View the credit calculator results in the detail tab by selecting Credit Type equal to 'CreditStudy'). View the credit calculator results in the Summary tab by checking the box 'Include Credit Study'

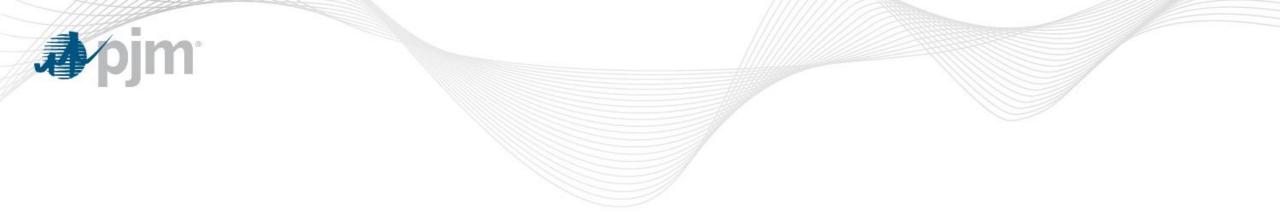

# Appendix I: Mark-to-Auction (MTA) in FTR center

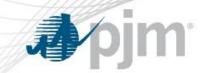

### View each FTR and Trade MTA value in the Detail tab

| Dat     | e 🛗    | 6/1/2015          | Credit Type | Cleared | •             | Source Type  | FTR              | • | Calculation Type | MTA • | Refresh | XML   |
|---------|--------|-------------------|-------------|---------|---------------|--------------|------------------|---|------------------|-------|---------|-------|
|         |        |                   |             |         |               |              |                  |   |                  |       |         | CSV 🔤 |
| Summary | Detail | Monthly Node LMPs | Monthly Pa  | th LMPs | Standing LMPs | Monthly Cree | dit Requirements |   |                  |       |         |       |

#### 2015-06-01>>Cleared>>FTR>>MTA

Row Count: 791

| ID         | June (\$)  | July (\$)  | August (\$) | September (\$) | October (\$) | November (\$) | December (\$) | January (\$) | February (\$) | March (\$) | April (\$) | May (\$)   |
|------------|------------|------------|-------------|----------------|--------------|---------------|---------------|--------------|---------------|------------|------------|------------|
| Show All 🗸 | Show All 👻 | Show All 👻 | Show All 👻  | Show All 👻     | Show All 👻   | Show All 👻    | Show All 👻    | Show All 👻   | Show All 👻    | Show All 👻 | Show All 👻 | Show All 👻 |
|            | 8,090.93   | 13,643.37  | 9,609.62    | 15,250.92      | 15,977.17    | 14,524.68     | 19,445.51     | 17,677.74    | 18,561.61     | 9,972.13   | 9,104.97   | 9,104.97   |
|            | 50,889.38  | 88,150.97  | 61,292.32   | 99,318.86      | 104,048.49   | 94,589.40     | 127,427.66    | 115,843.36   | 121,635.33    | 63,404.07  | 57,890.56  | 57,890.56  |
|            | 11,217.76  | 13,704.64  | 14,150.00   | 79,557.72      | 81,215.11    | 83,079.74     | 74,192.45     | 80,249.00    | 68,135.89     | 33,060.06  | 33,853.51  | 35,969.34  |
|            | 45,463.60  | 51,417.50  | 39,794.20   | 68,847.00      | 72,125.60    | 65,568.70     | 50,903.60     | 46,276.00    | 48,589.70     | 50,241.70  | 45,872.80  | 45,872.80  |
|            | 17,659.40  | 13,916.80  | 15,262.80   | 68,882.50      | 70,317.60    | 71,932.00     | 40,704.40     | 44,027.20    | 37,381.40     | 33,573.20  | 34,379.00  | 36,527.60  |
|            | 14,765.63  | 19,523.13  | 13,700.31   | 23,900.33      | 25,038.47    | 22,762.23     | 24,171.65     | 21,974.28    | 23,072.95     | 17,002.83  | 15,524.30  | 15,524.30  |
| ~          | 2,072.01   | 1,711.96   | 1,863.67    | 9,163.63       | 9,354.53     | 9,569.29      | 7,107.67      | 7,687.90     | 6,527.46      | 4,248.76   | 4,350.74   | 4,622.66   |

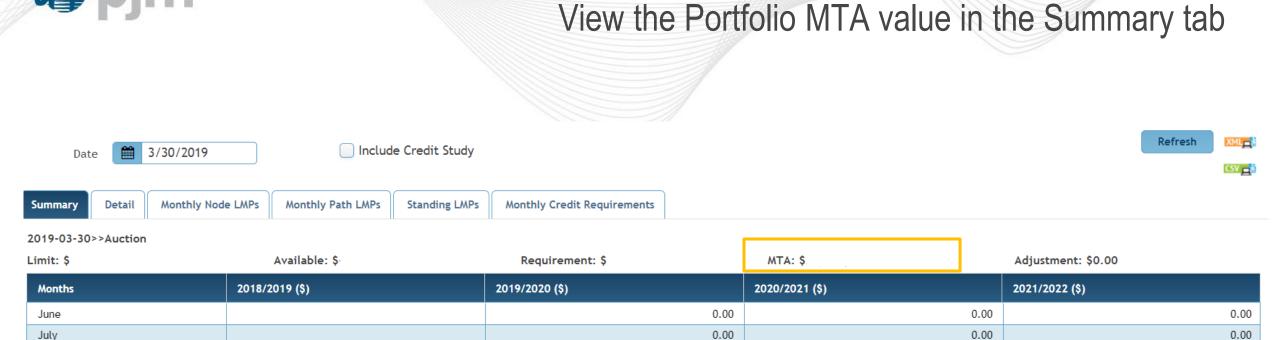

0.00

0.00

August

**J**pjm

0.00

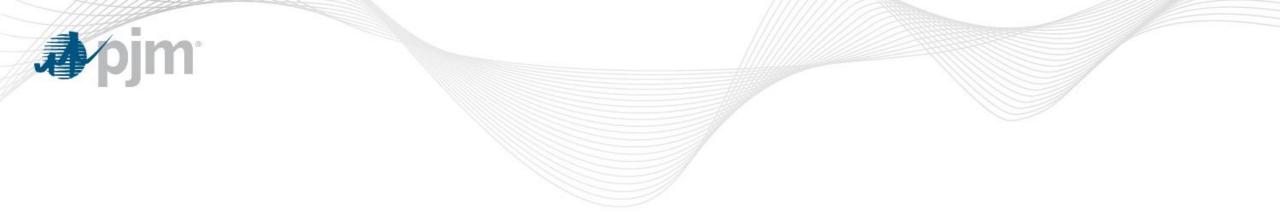

# Appendix II: Credit Calculator in FTR center

### Submit Bids for Credit Calculator through Quotes Tab

using Credit Study Auction

| Portfolio FTRTEST2              |                                      | Annual Auction Credit St | Round 1 (Ope | n) •     | Period Al  | l     | •      |                                 |
|---------------------------------|--------------------------------------|--------------------------|--------------|----------|------------|-------|--------|---------------------------------|
| Row Count: 0 ID Path - Source   | Sink                                 |                          |              | Period   | Class      | Hedge | Trade  | Bid MW                          |
|                                 | Add Obligation FTR<br>Add Option FTR |                          | Ļ            |          |            |       |        |                                 |
| Portfolio FTRTEST2 Row Count: 1 |                                      | al Auction Credit St     | 1 (Open)     | • Period | All        | Y     |        | Refresh XML                     |
| ID Path - Source   Sink         | (                                    |                          | Period       | Class    | Hedge      | Trade | Bid MW | Bid Price<br>(\$/MW-<br>Period) |
| 1 LASALL24 KV LA-               | 1   COMED_RESID_AGG                  |                          | All          | 24H      | Obligation | Buy 🔻 | 5      | 1000                            |

m

J

| Period All v Market 16/17 Annual Auction Credit St Round 1 (Ope<br>Use 'Credit Study' Auction<br>Row Count: 3<br>D Path - Source   Sink | n)     | •      |            |       |         |                                 |
|----------------------------------------------------------------------------------------------------|--------|--------|------------|-------|---------|---------------------------------|
| Row Count: 3                                                                                                    |        |        |            |       | Refre   |                                 |
| ID Path - Source   Sink                                                                                                    |        |        |            |       |         |                                 |
|                                                                                                    | Period | Class  | Hedge      | Trade | Bid MW  | Bid Price<br>(\$/MW-<br>Period) |
| 138294030         1 LASALL24 KV LA-1   COMED_RESID_AGG                                                                                  | All    | 24H    | Obligation | Buy   | 5.0     | 1,000.(                         |
| 138294035         6 BYRON 25 KV BY-1   WESTERN HUB           138294034         AMOS 26 KV AM2   PSEG                                    | All    | OnPeak | Obligation | Buy   | 1,000.0 | 3.(                             |

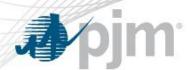

## View Results of Credit Calculator on Credit Detail Tab by Selecting Credit Type='CreditStudy'

| Date             | 6/1/201          | l <b>6</b> Cre                 | dit Type Cred    | litStudy                        | Calculation T    | ype Path-Spe                   | ecific •                       |                               |                                |                             | Refresh        |
|------------------|------------------|--------------------------------|------------------|---------------------------------|------------------|--------------------------------|--------------------------------|-------------------------------|--------------------------------|-----------------------------|----------------|
| Summary          | Detail           |                                |                  |                                 |                  |                                |                                |                               |                                |                             |                |
| 016-06-01>>      | >CreditStudy>>Pa | ath-Specific <mark>This</mark> | credit study too | l is provided to M              | Market Participa | nts to estimate c              | redit requireme                | nts. It is not m              | eant nor appro                 | priate for pr               | icing or valua |
| ID               | June (\$)        | July (\$)                      | August (\$)      | September<br>(\$)               | October (\$)     | November<br>(\$)               | December<br>(\$)               | January<br>(\$)               | February<br>(\$)               | March<br>(\$)               | April (\$)     |
| ID<br>Show All ~ | June (\$)        | July (\$)                      | August (\$)      | September<br>(\$)<br>Show All ~ | October (\$)     | November<br>(\$)<br>Show All ~ | December<br>(\$)<br>Show All ~ | January<br>(\$)<br>Show All ~ | February<br>(\$)<br>Show All Y | March<br>(\$)<br>Show All ~ | April (\$)     |
| Y                |                  |                                |                  |                                 |                  | (\$)                           | (\$)                           | (\$)                          | (\$)                           | (\$)                        | Show All       |
| Show All ~       |                  |                                |                  |                                 |                  | (\$)                           | (\$)                           | (\$)<br>Show All 👻            | (\$)<br>Show All 👻             | (\$)                        |                |

|      |          |             |             |     |                 |        |   | Refresh |
|------|----------|-------------|-------------|-----|-----------------|--------|---|---------|
| Date | 6/1/2016 | Credit Type | CreditStudy | • • | alculation Type | PerMWH | • | Kenesh  |

Summary Detail

2016-06-01>>CreditStudy>>PerMWHThis credit study tool is provided to Market Participants to estimate credit requirements. It is not meant nor appropriate for pricing or valuatic

| ID         | June (\$)  | July (\$)  | August (\$) | September<br>(\$) | October<br>(\$) | November<br>(\$) | December<br>(\$) | January<br>(\$) | February<br>(\$) | March (\$) | April (\$) |
|------------|------------|------------|-------------|-------------------|-----------------|------------------|------------------|-----------------|------------------|------------|------------|
| Show All 🗸 | Show All 👻 | Show All 👻 | Show All 👻  | Show All 👻        | Show All 👻      | Show All 👻       | Show All 👻       | Show All 👻      | Show All 👻       | Show All 👻 | Show All 👻 |
| 138294030  | 360.00     | 372.00     | 372.00      | 360.00            | 372.00          | 360.50           | 372.00           | 372.00          | 336.00           | 371.50     | 360.00     |
| 138294034  | 110,400.00 | 127,200.00 | 112,800.00  | 115,200.00        | 122,400.00      | 115,500.00       | 122,400.00       | 122,400.00      | 105,600.00       | 112,500.00 | 120,000.00 |
| 138294035  | 35,200.00  | 32,000.00  | 36,800.00   | 33,600.00         | 33,600.00       | 33,600.00        | 33,600.00        | 33,600.00       | 32,000.00        | 36,800.00  | 32,000.00  |

Check the Total Credit Requirement in the Credit Summary Tab by Including the Credit Calculator Results

| Date 🛗 6/1/2016 | Include Credit Study | Refresh XM | L_  |
|-----------------|----------------------|------------|-----|
|                 |                      | CSV        | / д |
|                 |                      |            |     |
| Summary Detail  |                      |            |     |

2016-06-01>>All This credit study tool is provided to Market Participants to estimate credit requirements. It is not meant nor appropriate for pricing or valuation of a portfolio.

| Limit: \$40,000.00 | Available: \$-26,102,185 | .21 Requirement: \$2 | 6,142,185.21 Adjustme | nt: \$0.00     |
|--------------------|--------------------------|----------------------|-----------------------|----------------|
| Months             | 2016/2017 (\$)           | 2017/2018 (\$)       | 2018/2019 (\$)        | 2019/2020 (\$) |
| June               | 3,143,714.91             | 4,529.01             | 0.00                  | 0.00           |
| July               | 2,938,421.43             | 9,234.67             | 0.00                  | 0.00           |
| August             | 3,061,834.81             | 6,360.70             | 0.00                  | 0.00           |
| September          | 2,207,884.97             | 2,696.23             | 0.00                  | 0.00           |
| October            | 5,951,934.45             | 2,297.76             | 0.00                  | 0.00           |
| November           | 1,207,809.22             | 3,267.81             | 0.00                  | 0.00           |
| December           | 3,139,525.08             | 6,747.83             | 0.00                  | 0.00           |
| January            | 156,372.00               | 3,480.26             | 0.00                  | 0.00           |
| February           | 137,936.00               | 9,716.90             | 0.00                  | 0.00           |
| March              | 336,175.47               | 3,021.41             | 0.00                  | 0.00           |
| April              | 1,148,040.50             | 3,583.29             | 0.00                  | 0.00           |
| Мау                | 2,654,286.33             | 3,314.17             | 0.00                  | 0.00           |
| Totals             | \$26,083,935.17          | \$58,250.04          | \$0.00                | \$0.00         |

**jm** 

1